# Package 'misspi'

October 17, 2023

Type Package

Title Missing Value Imputation in Parallel

Version 0.1.0

Description A framework that boosts the imputation of 'missFor-

est' by Stekhoven, D.J. and Bühlmann, P. (2012) [<doi:10.1093/bioinformatics/btr597>](https://doi.org/10.1093/bioinformatics/btr597) by harnessing parallel processing and through the fast Gradient Boosted Decision Trees (GBDT) implementation 'LightGBM' by Ke, Guolin et al.(2017) <[https://papers.nips.cc/paper/](https://papers.nips.cc/paper/6907-lightgbm-a-highly-efficient-gradient-boosting-decision) [6907-lightgbm-a-highly-efficient-gradient-boosting-decision](https://papers.nips.cc/paper/6907-lightgbm-a-highly-efficient-gradient-boosting-decision)>. 'misspi' has the following main advantages:

1. Allows embrassingly parallel imputation on large scale data.

2. Accepts a variety of machine learning models as methods with friendly user portal.

3. Supports multiple initializations methods.

4. Supports early stopping that prohibits unnecessary iterations.

License GPL-2

Encoding UTF-8

LazyData true

Imports lightgbm, doParallel, doSNOW, foreach, ggplot2, glmnet, SIS,

plotly

Suggests e1071, neuralnet

RoxygenNote 7.2.3

NeedsCompilation no

Author Zhongli Jiang [aut, cre]

Maintainer Zhongli Jiang <jiang548@purdue.edu>

**Depends** R  $(>= 3.5.0)$ 

Repository CRAN

Date/Publication 2023-10-17 09:50:02 UTC

## R topics documented:

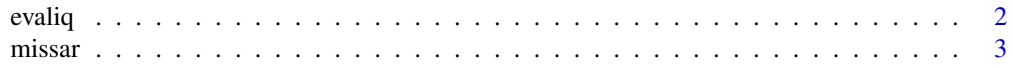

#### $2 \t\t\t \text{evaliq}$

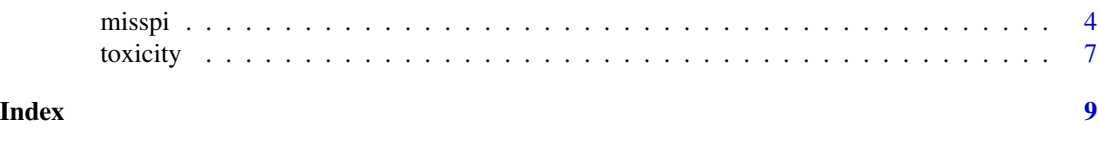

evaliq *Evaluate the Imputation Quality*

#### Description

Calculates Root Mean Squared Error (RMSE), Mean Absolute Error (MAE) and Normalized Root Mean Squared Error (NRMSE). It also performs visualization for imputation quality evaluation.

#### Usage

```
evaliq(x,true, x.\text{impute}, plot = TRUE, interface = FALSE)
```
#### Arguments

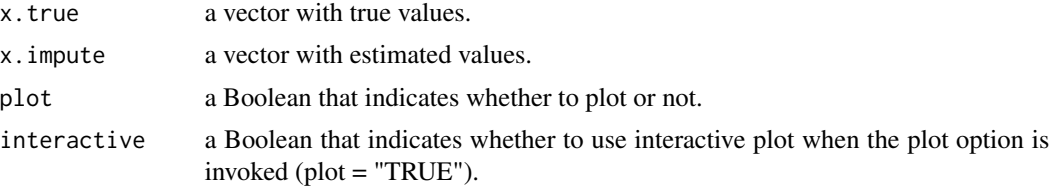

#### Value

rmse root mean squared error.

mae mean absolute error.

nrmse normalized root mean squared error.

#### Author(s)

Zhongli Jiang <jiang548@purdue.edu>

#### See Also

[misspi](#page-3-1), [missar](#page-2-1)

#### Examples

```
# A very quick example
n < -100x.true <- rnorm(n)
x.est <- x.true
na.idx \le sample(1:n, 20)x.est[na.idx] < -x.est[na.idx] + rnorm(length(na.idx), sd = 0.1)
```
<span id="page-1-0"></span>

#### <span id="page-2-0"></span>missar 3

```
# Default plot
er.eval <- evaliq(x.true[na.idx], x.est[na.idx])
# Interactive plot
er.eval <- evaliq(x.true[na.idx], x.est[na.idx], interactive = TRUE)
# Turn off plot
# All of the three case will return the value of error
er.eval <- evaliq(x.true[na.idx], x.est[na.idx], plot = FALSE)
er.eval
# Real data example
set.seed(0)
data(toxicity, package = "misspi")
toxicity.miss <- missar(toxicity, 0.4, 0.2)
impute.res <- misspi(toxicity.miss)
x.imputed <- impute.res$x.imputed
```

```
na.idx <- which(is.na(toxicity.miss))
evaliq(toxicity[na.idx], x.imputed[na.idx])
evaliq(toxicity[na.idx], x.imputed[na.idx], interactive = TRUE)
```
<span id="page-2-1"></span>

missar *Generate Data that is Missing At Random (MAR)*

#### Description

Simulates missing value at random as NA for a given matrix.

#### Usage

missar(x, miss.rate =  $0.2$ , miss.var = 1)

#### Arguments

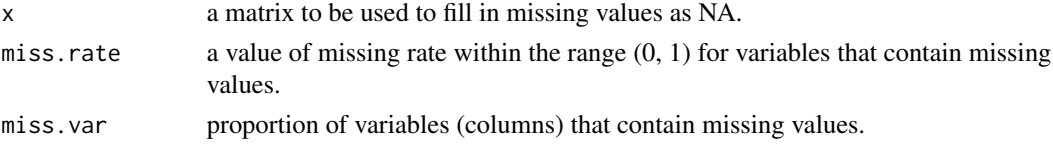

#### Value

x a matrix with missing values in "NA".

#### Author(s)

Zhongli Jiang <jiang548@purdue.edu>

4 misspi

#### See Also

[misspi](#page-3-1)

#### Examples

```
set.seed(0)
data(toxicity, package = "misspi")
toxicity.miss <- missar(toxicity, 0.4, 1)
toxicity.miss[1:5, 1:5]
```
<span id="page-3-1"></span>

#### misspi *Missing Value Imputation in Parallel*

#### Description

Enables embarrassingly parallel computing for imputation. Some of the advantages include

- Provides fast implementation especially for high dimensional datasets.
- Accepts a variety of machine learning models as methods with friendly user portal.
- Supports multiple initializations.
- Supports early stopping that prohibits unnecessary iterations.

#### Usage

```
misspi(
  x,
  ncore = NULL,
  init.method = "rf",
  method = "rf",earlystopping = TRUE,
  ntree = 100,
  init.ntree = 100,
  viselect = NULL,
  lgb.params = NULL,
  lgb.params@ = NULL,model.train = NULL,
  pmm = TRUE,nn = 3,
  intcol = NULL,
  maxiter = 10,
  rdiff.thre = 0.01,
  verbose = TRUE,
  progress = TRUE,
  nlassofold = 5,
```
<span id="page-3-0"></span>

misspi $5$ 

```
isis = FALSE,
  char = " * "iteration = TRUE,
 ndecimal = NULL,
 ...
)
```
### Arguments

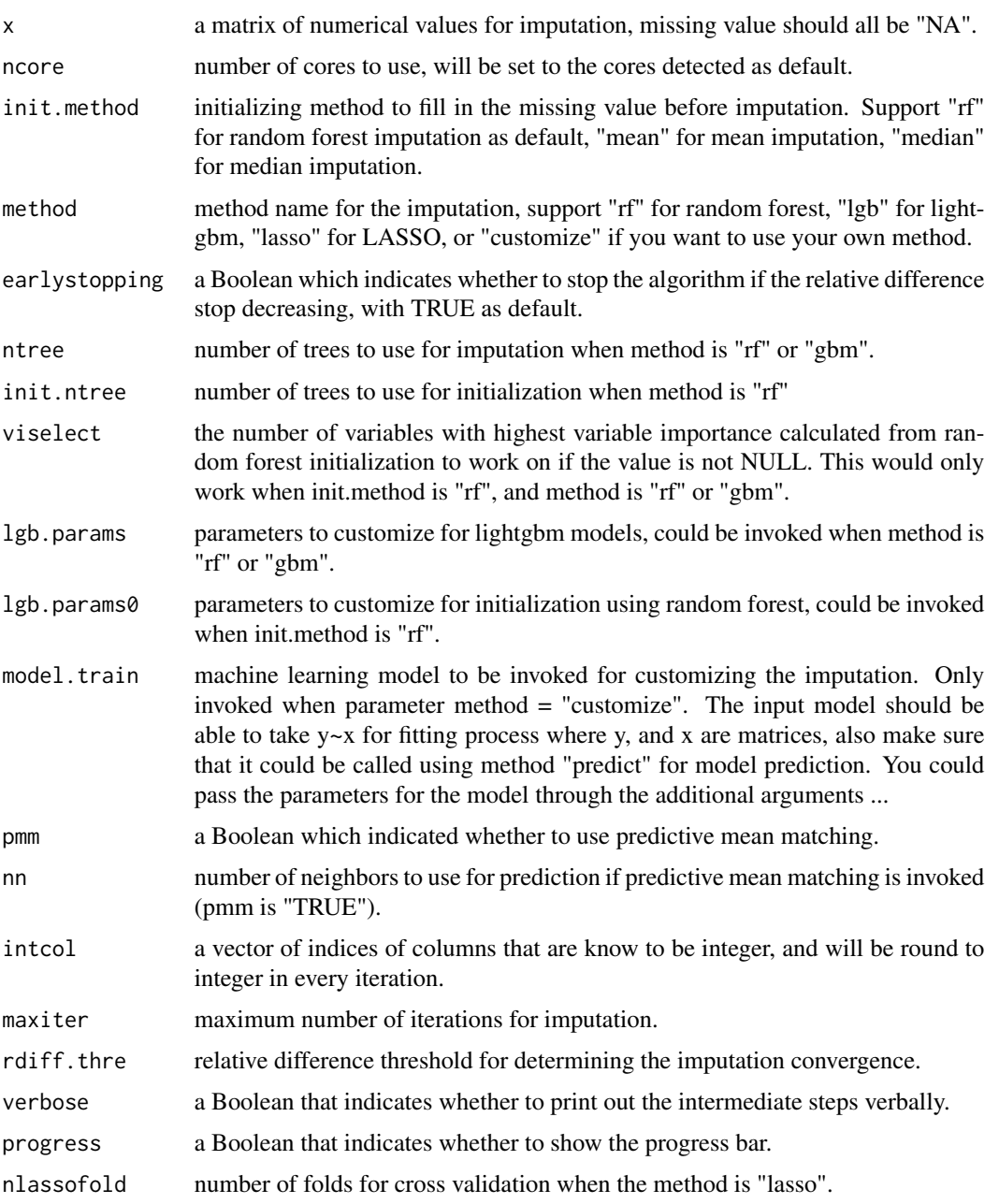

<span id="page-5-0"></span>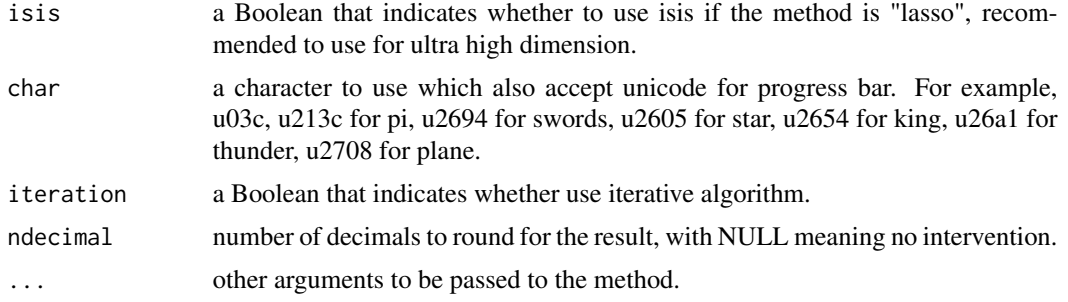

#### Value

a list that contains the imputed values, time consumed and number of iterations.

x.imputed the imputed matrix.

time.elapsed time consumed for the algorithm.

niter number of iterations used in the algorithm.

#### Author(s)

Zhongli Jiang <jiang548@purdue.edu>

#### References

Azur, M. J., Stuart, E. A., Frangakis, C., & Leaf, P. J. (2011). Multiple imputation by chained equations: what is it and how does it work?. International journal of methods in psychiatric research, 20(1), 40-49.

Ke, G., Meng, Q., Finley, T., Wang, T., Chen, W., Ma, W., ... & Liu, T. Y. (2017). Lightgbm: A highly efficient gradient boosting decision tree. Advances in neural information processing systems, 30.

Stekhoven, D. J., & Bühlmann, P. (2012). MissForest—non-parametric missing value imputation for mixed-type data. Bioinformatics, 28(1), 112-118.

Fan, J., & Lv, J. (2008). Sure independence screening for ultrahigh dimensional feature space. Journal of the Royal Statistical Society Series B: Statistical Methodology, 70(5), 849-911.

Tibshirani, R. (1996). Regression shrinkage and selection via the lasso. Journal of the Royal Statistical Society Series B: Statistical Methodology, 58(1), 267-288.

Breiman, L. (2001). Random forests. Machine learning, 45, 5-32.

#### See Also

[missar](#page-2-1)

#### Examples

```
# Quick example 1
```
# Load a small data

#### <span id="page-6-0"></span>toxicity **7**

```
data(iris)
# Keep numerical columns
num.col <- which(sapply(iris, is.numeric))
iris.numeric <- as.matrix(iris[, num.col])
set.seed(0)
iris.miss <- missar(iris.numeric, 0.3, 1)
iris.impute <- misspi(iris.miss)
iris.impute
# Quick example 2
# Load a high dimensional data
data(toxicity, package = "misspi")
set.seed(0)
toxicity.miss <- missar(toxicity, 0.4, 0.2)
toxicity.impute <- misspi(toxicity.miss)
toxicity.impute
# Change cores
iris.impute.5core <- misspi(iris.miss, ncore = 5)
# Change initialization and maximum iterations (no iteration in the example)
iris.impute.mean.5iter <- misspi(iris.miss, init.method = "mean", maxiter = 0)
# Change fun shapes for progress bar
iris.impute.king <- misspi(iris.miss, char = " \u2654")
# Use variable selection
toxicity.impute.vi <- misspi(toxicity.miss, viselect = 128)
# Use different machine learning algorithms as method
# linear model
iris.impute.lm <- misspi(iris.miss, model.train = lm)
# From external packages
# Support Vector Machine (SVM)
library(e1071)
iris.impute.svm.radial <- misspi(iris.miss, model.train = svm)
# Neural Networks
library(neuralnet)
iris.impute.nn <- misspi(iris.miss, model.train = neuralnet)
```
toxicity *Toxicity Data*

#### Description

The data was created by Gul, S., Rahim, F., Isin, S. et al. (2021) [doi:10.1038/s41598021979625,](https://doi.org/10.1038/s41598-021-97962-5) downloaded and cleaned from UCI Machine Learning Repository with [doi:10.24432/C59313.](https://doi.org/10.24432/C59313) The toxicity data consists of 171 molecules with 1203 molecule descriptors.

#### Usage

data(toxicity)

#### Format

A matrix with 171 rows and 1203 columns

#### References

[doi:10.1038/s41598021979625](https://doi.org/10.1038/s41598-021-97962-5) Gul, S., Rahim, F., Isin, S., Yilmaz, F., Ozturk, N., Turkay, M., & Kavakli, I. H. (2021). Structure-based design and classifications of small molecules regulating the circadian rhythm period. Scientific reports, 11(1), 18510.

# <span id="page-8-0"></span>Index

∗ data toxicity, [7](#page-6-0) ∗ dimensional toxicity, [7](#page-6-0) ∗ high  $\check{c}$  toxicity,  $7$ evaliq, [2](#page-1-0) missar, *[2](#page-1-0)*, [3,](#page-2-0) *[6](#page-5-0)* misspi, *[2](#page-1-0)*, *[4](#page-3-0)*, [4](#page-3-0) toxicity, [7](#page-6-0)